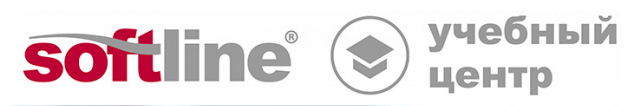

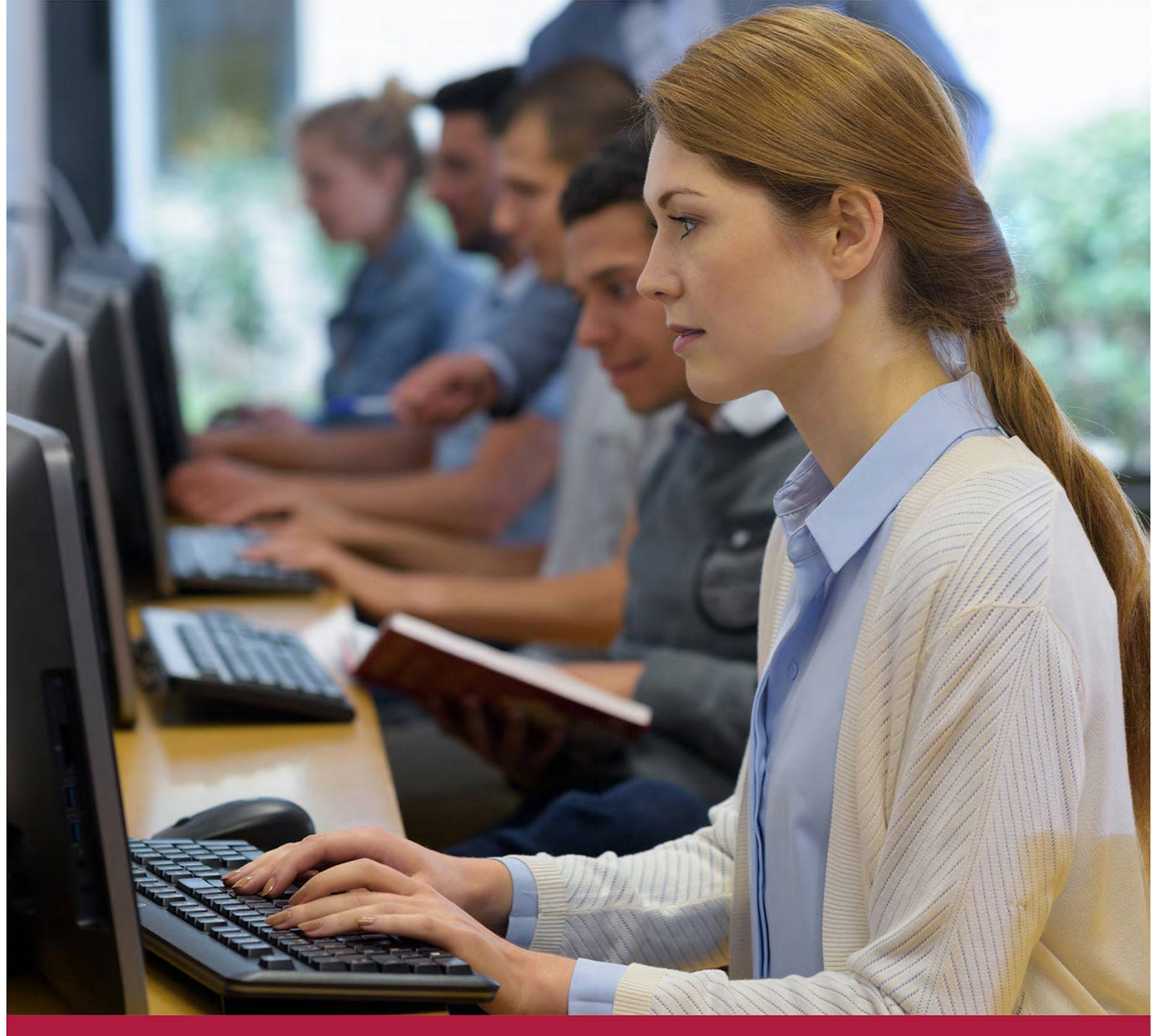

# **Kaspersky Secure Mobility Management**

Код курса: KL 010.10.48

8 (800) 505-05-07 | edusales@softline.com | edu.softline.com © Softline, 2024

#### **Kaspersky Secure Mobility Management**

Код курса: KL 010.10.48

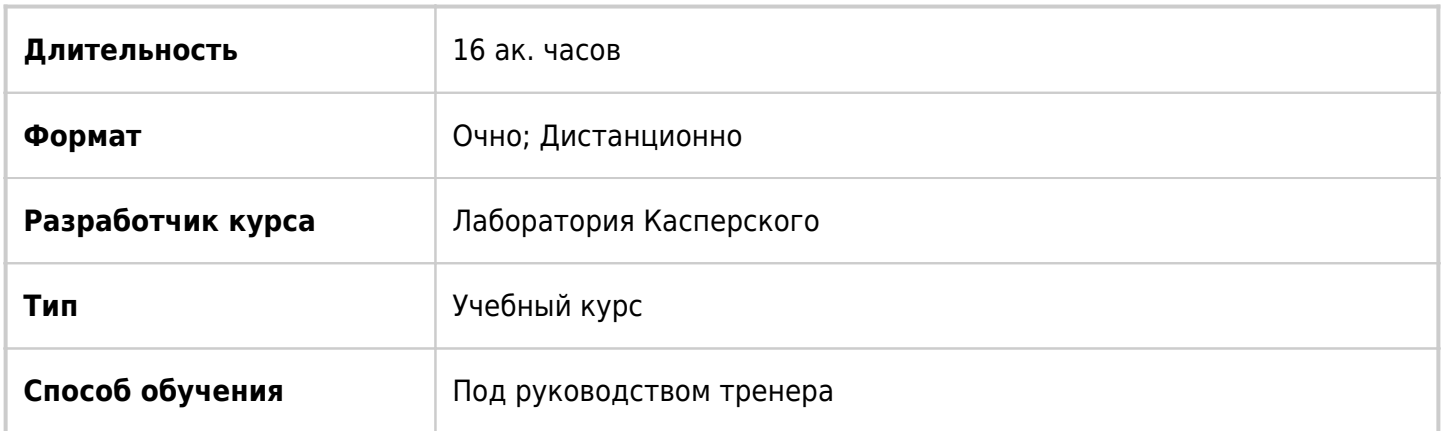

### О курсе

Kaspersky Secure Mobility Management представляет собой комплексное решение, предназначенное для защиты и централизованного управления мобильными устройствами в корпоративной среде. Основная цель курса – предоставить слушателям необходимый набор знаний для успешного внедрения, настройки и управления решением, а также рассказать о доступной функциональности, особенностях продукта и задачах, которые он позволяет решить.

### Подробная информация

#### **Профиль аудитории:**

Программа ориентирована на специалистов желающих получить углубленные знания в следующих областях: технологи коммутации, протоколы маршрутизации, построение коммутируемых и маршрутизируемых IP-сетей уровня предприятия.

#### **Предварительные требования:**

- Понимание основ сетевых технологий: TCP/IP, DNS, электронной почты, web. Базовые навыки администрирования OС Windows и Linux.
- Знакомство с платформами iOS и Android.
- Базовые представления о современных угрозах и тенденциях развития информационных технологий..

#### **По окончании курса слушатели смогут:**

- Планировать и выполнить развертывание и настройку серверной части инфраструктуры;
- Подключать и настраивать мобильные устройства на платформах Android и iOS;
- Изучать основные возможности и технические особенности решения.

### Программа курса

#### **Модуль 1. Введение**

- Мобильные устройства
- Концепции использования мобильных устройств в организации
- Векторы угроз
- Состав продукта
- Лицензирование

#### **Модуль 2. Развертывание**

- Схемы внедрения
- План внедрения
- Установка и подготовка Сервера администрирования к управлению мобильными
- Устройствами
- Лабораторная работа 1. Подготовка Сервера администрирования к управлению мобильными устройствами. Установка и настройка Шлюза соединения
- Лабораторная работа 2. Развертывание и настройка Шлюза соединения
- Установка и настройка Сервера iOS MDM
- Лабораторная работа 3. Установка Сервера iOS MDM
- Подключение серверной инфраструктуры к push-сервисам
- Лабораторная работа 4. Подключение KSC и iOS MDM Серверов к push-сервисам
- Установка Kaspersky Security Center Web Console
- Установка и настройка веб-сервера «Корпоративный каталог приложений»
- Лабораторная работа 5. Установка и настройка Корпоративного каталога приложений
- Лабораторная работа 6. Публикация приложений на веб-портале и подключение к корпоративному каталогу приложений

#### **Модуль 3. Подключение мобильных устройств**

- Установка Kaspersky Endpoint Security for Android и подключение личного устройства
- Лабораторная работа 7. Подключение к Серверу администрирования персонального мобильного устройства (Android)
- Установка Kaspersky Endpoint Security for Android в режиме Device Owner и подключение корпоративного устройства
- Установка iOS MDM Profile через Corporate App Catalog
- Установка Kaspersky Security for iOS

#### **Модуль 4. Настройка и эксплуатация Android**

- Настройка и управление Android-устройствами
- Общие настройки Kaspersky Endpoint Security
- Настройка защиты устройства
- Инструменты контроля
- Управление Android-устройствами
- Лабораторная работа 8. Выполнение базовой настройки продукта
- Лабораторная работа 9. Применение инструментов контроля и выполнение команд
- Особенности управления в режиме Device Owner

#### **Модуль 5. Настройка и эксплуатация iOS**

- Настройка и управление iOS-устройствами
- Общие настройки iOS
- Настройка защиты устройства
- Инструменты контроля
- Управление iOS-устройствами

**[Посмотреть расписание курса и записаться на обучение](https://edu.softline.com:443/vendors/laboratoriya-kasperskogo/kaspersky-secure-mobility-management/)**

#### **Обращайтесь по любым вопросам**

к менеджерам Учебного центра Softline

**8 (800) 505-05-07** | edusales@softline.com

**Ждём вас на занятиях в Учебном центре Softline!**

## Почему Учебный центр Softline?

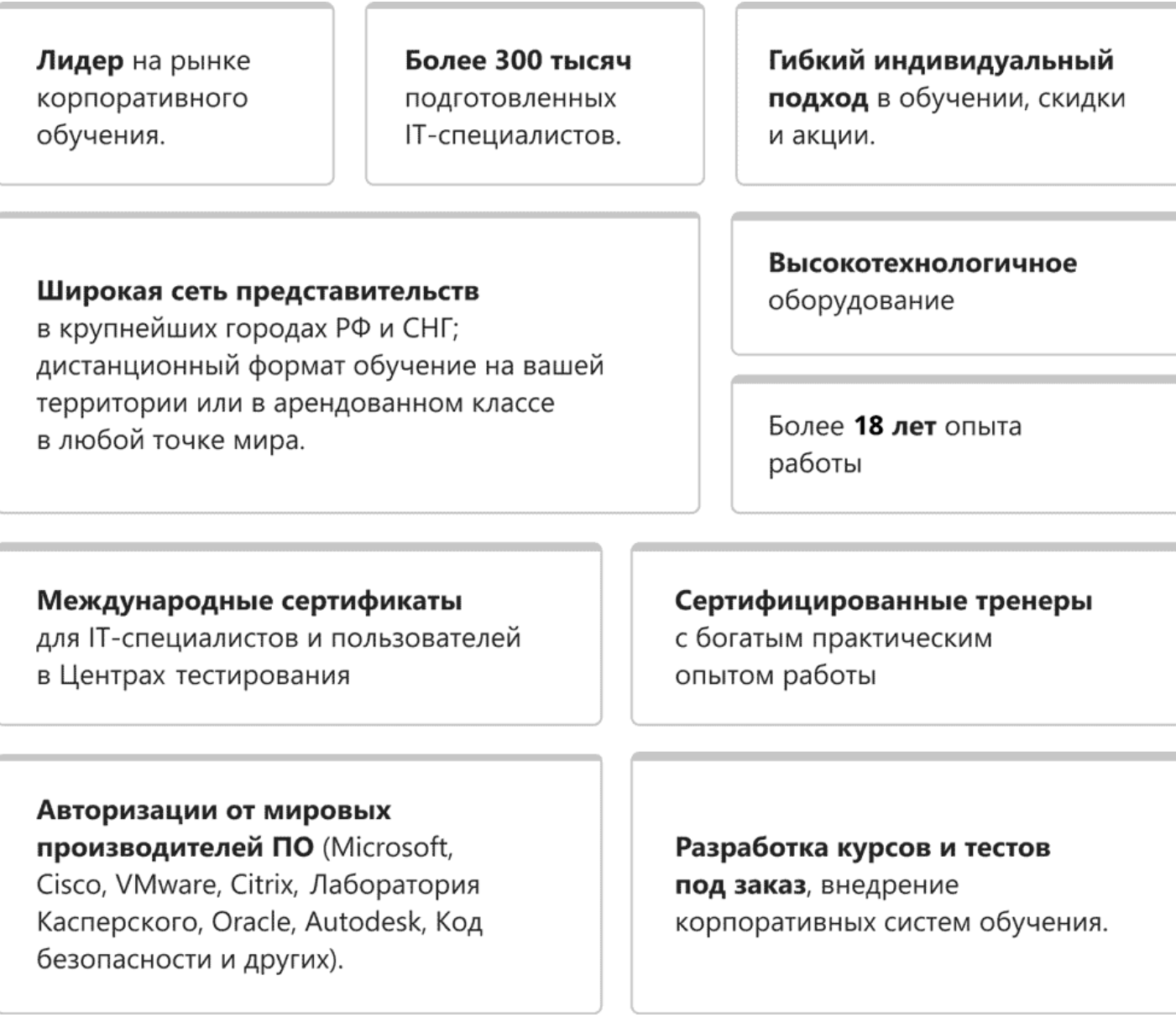

### **Подробнее об Учебном центре Softline**

Вы можете узнать из [профайла.](https://edu.softline.com/media/edu-profile-2021.pdf)